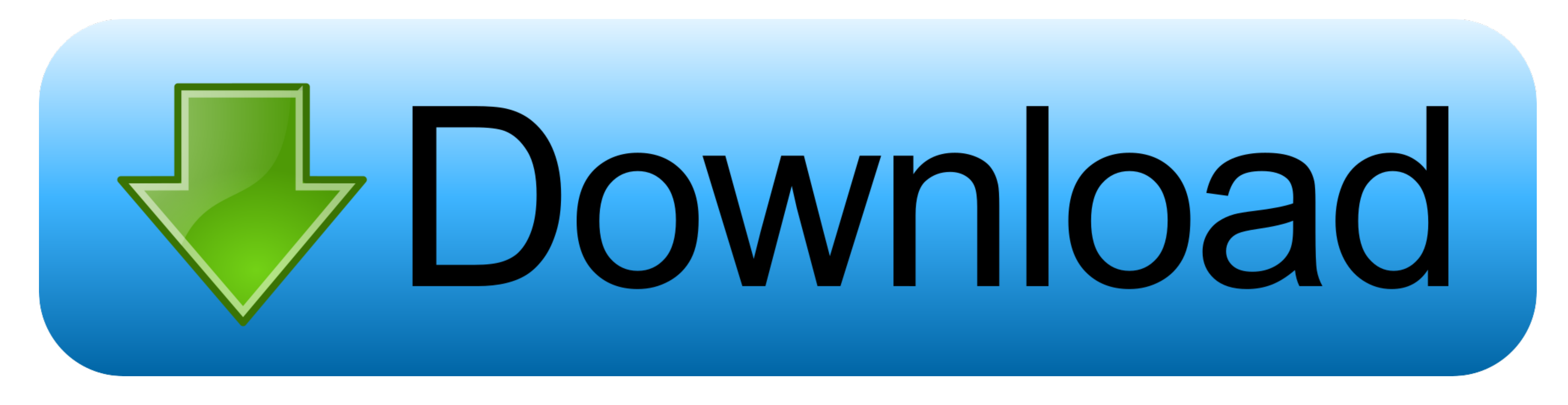

## [Is Parallels For The Mac Just A Partition Hard Drive](https://tiurll.com/1vkzk8)

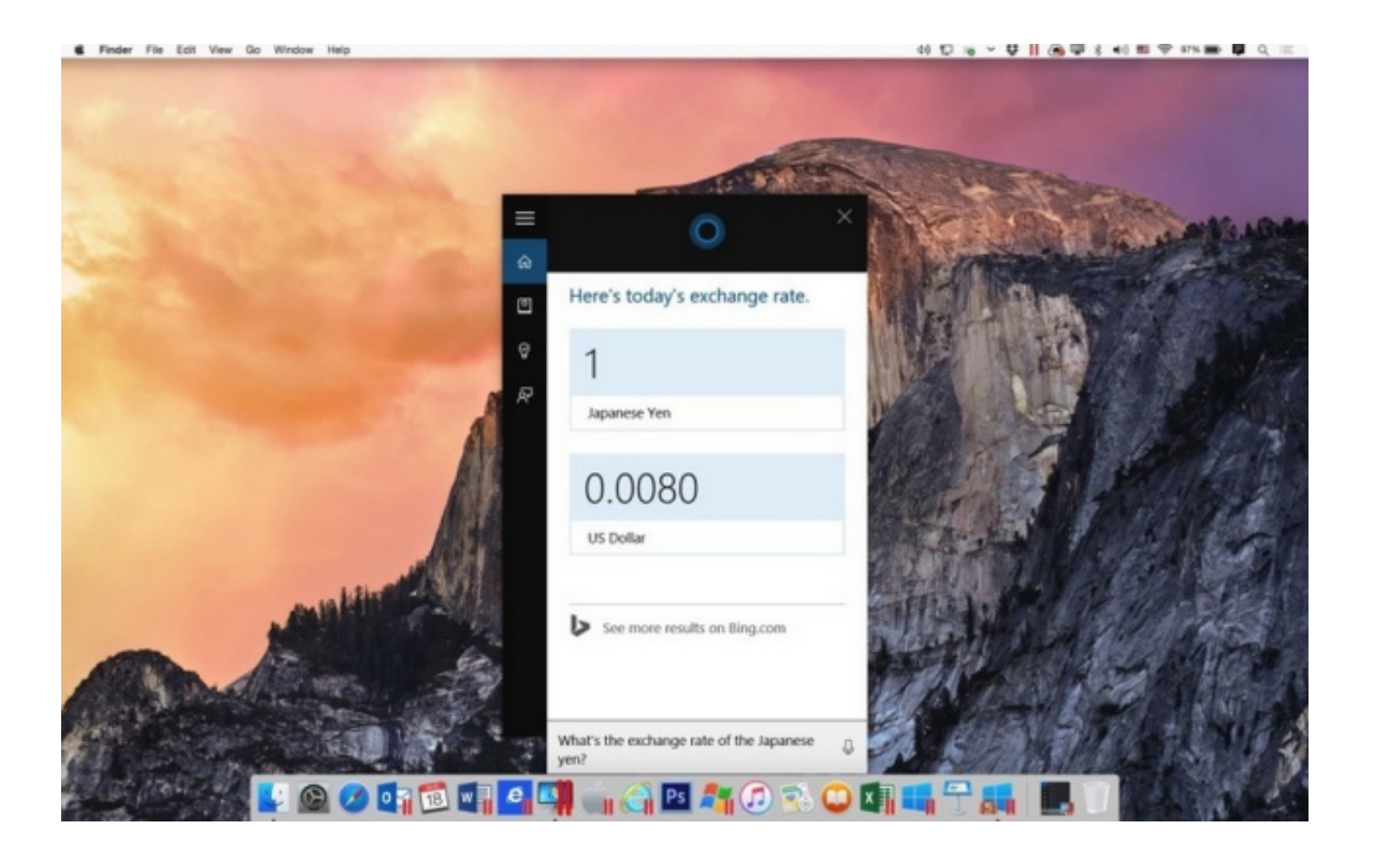

[Is Parallels For The Mac Just A Partition Hard Drive](https://tiurll.com/1vkzk8)

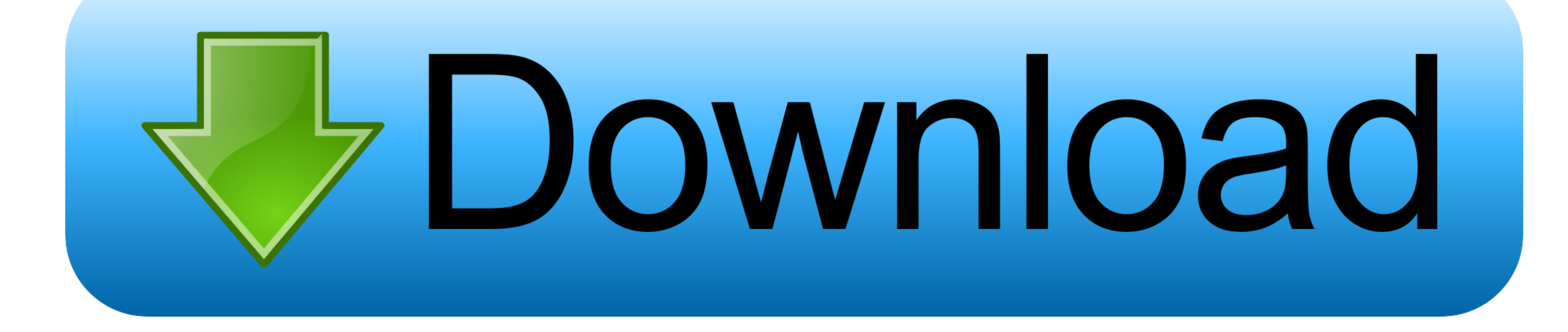

1 / 2

I chose the Boot Camp partition as the source and found the HDD for me to add, however, I received the following error message: Failed to configure the Boot Camp partition's hard disk.. A disk configure the Boot Camp parti Booting into Snow Leopard and run Parallel to load up Windows, Snow Leopard can see the HDD and its data, but Windows cannot see the HDD at all.. Parallels for mac log Disadvantages Compared to Boot Camp, Parallels is a gr

I'm new to the mac world (loving it), any help would be much appreciated!I tried to add the HDD in Parallel configuration panel, of course, but I am encountering a problem mounting the HDD.. We have several mac pros in the

The one macbook pro we have has the hard drive partition biased towards windows with the minimum allocated to OSX.. Is Parallels For The Mac Just A Partition Hard Drive MacIs Parallels For The Mac Just A Partition Hard Dri MacHi all - I am running a Windows 7 Professional Boot Camp instance on Parallels 6 and I am having a problem seeing my second hard drive in Optibay.

e10c415e6f